## <<SolidWorks
what is the set of the set of the set of the set of the set of the set of the set of the set of the set of the set of the set of the set of the set of the set of the set of the set of the set of the set of the

<<SolidWorks  $\rightarrow$ 

- 13 ISBN 9787506477147
- 10 ISBN 7506477149

出版时间:2011-9

页数:193

PDF

更多资源请访问:http://www.tushu007.com

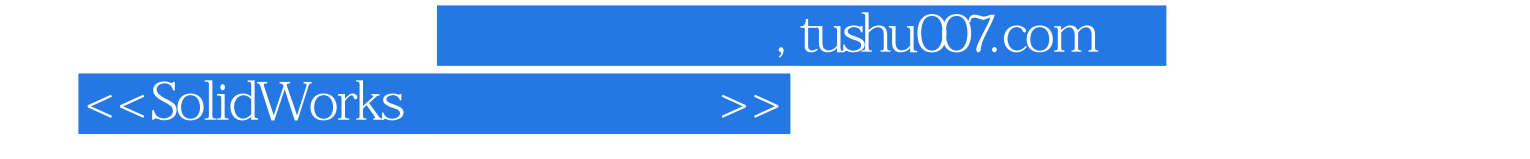

SolidWorks

SolidWorks

 $SolidWorks$ 

SolidWorks

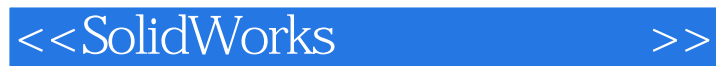

SolidWorks SolidWorks SolidWorks SolidWorks SolidWorks Solidworks2008

SolidWorks

/ CAE/CAM

<<SolidWorks
water>

Solidworks

SolidWorks

<<SolidWorks机械设计教程>>

## <<SolidWorks  $\rightarrow$

1.尺寸(1)尺寸类型。

 $\mu$ 

 $R$ (2)注意事项。

 $2.$ 

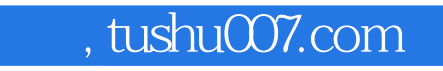

<<SolidWorks
water>

 $\begin{array}{ll}\text{SolidWorks} & \qquad \text{``} & \qquad \text{''} & \qquad \text{``} & \qquad \text{``} &$ 

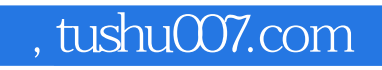

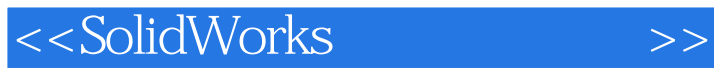

本站所提供下载的PDF图书仅提供预览和简介,请支持正版图书。

更多资源请访问:http://www.tushu007.com